Is Photoshop for macbook pro working fine?

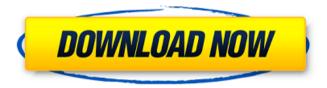

1 / 43

With a good sound system in a quiet room, a small but decent-quality microphone, and a strong monitor, you can use Photoshop for long periods of time without having to relocate to a different place.

Understanding the Photoshop Layers: An Introduction Photoshop is a powerful program, but its luscious design (with its plethora of features, tools, and options) is the source of many headaches and confusion for

beginners. Those who have used Photoshop for a long time may be tempted to give in to its power and continue operating purely in the mediaflow view, trusting that they'll be able to find their way around the program. For example, you may have drilled

yourself into the muscle memory of using a few key tools over a dozen times a day, and not even realize it. But if you want to master Photoshop, you have to move past the floworiented view and learn how to think in layers. After you become familiar with the Layers panel, you'll find your image-editing tasks much easier. The many tools that Photoshop offers enable you to quickly fix mistakes, apply special effects, and make creative composites. Layers

are a key concept in Photoshop that enables you to save the work you've done. To demonstrate the important concepts that go beyond the standard media flow, follow along with the steps in this section. The best way to become familiar with

Photoshop's layers is to create a new file with some basic shapes, squares and circles. Step 1: Start a New File You start a new Photoshop document by clicking the New Document icon on workspace (refer to Figure 2-1) or by pressing Ctrl+N

(Windows) or Command+N (Mac). Type a name for the new file in the Create a New Document window that appears, or simply choose a name from the drop-down list. \*\*Figure 2-1:\*\* At the top of the Workspace is a New Document icon. Step

2: Import Your Image After creating a new document in Photoshop, the first step to working with any image is to import the image file. To import your image, click the Open dialog, navigate to the folder that contains the file you want to

open, and then click the file. The picture of the monster bag I used as the subject of this book, for example, appears in Figure 2-2. \*\*Figure 2-2:\*\* The file chooser dialog. Step

Can You Download Photoshop On Macbook Pro Crack PC/Windows [2022]

Photoshop Elements is currently available on Windows and macOS. With a single download, you can access both the desktop and mobile versions on all of your devices. Read more on how to download Photoshop Elements 2020 below. The latest version

of Photoshop Elements includes the following: Adobe Photoshop Elements 2020 for Windows and macOS This post will teach you how to download and use the free version of Photoshop Elements 2020. Photoshop Elements 2020 is available on Windows

and macOS. Download the version you need to your PC or Mac. Follow the steps provided in our quide below to install and use Photoshop Elements 2020. Warning: Do not install Photoshop Elements 2020 on Macs running macOS Mojave v10.14

or higher or using NVIDIA GRID v5.10 or higher. These versions of MacOS will result in serious errors or no responses in the interface. Information about the macOS Mojave update and GRID version can be found in our tutorial on

How to Download Photoshop Elements 2020 for Mac. You can download the current version of Photoshop Elements 2020 for Windows below from the Adobe website. You can download Photoshop Elements 2020 for macOS from the following link. How

to download Adobe Photoshop Elements 2020 for Windows Click the link below to open the download for the latest version of Photoshop Elements 2020. Alternatively, you can also find the latest version on the Microsoft Store. Click and follow the

instructions to install Photoshop Elements 2020. How to download Adobe Photoshop Elements 2020 for macOS To download Photoshop Elements 2020 for macOS, open the Adobe website above and search for Photoshop Elements 2020. Click and

follow the instructions to install Photoshop Elements 2020. How to use Photoshop Elements 2020 Once installed, Photoshop Elements 2020 for Windows and macOS will be found under Adobe Creative Cloud. Open the program and follow

the steps to launch and open the program. How to use Photoshop Elements 2020 for the Mac You can download Photoshop Elements 2020 for macOS through the Mac App Store. Open the store and search for "Photoshop Elements" to find the app. It

should be at the top. You can follow the steps above to get started with the program. You will need to download the app by searching for "Photoshop Elements 2020" from the App Store. What is Photoshop Elements 2020? Adobe Photoshop Elements

2020 is a graphics editor for photographers, image editors and hobbyists. It contains most 05a79cecff

[Predictive variables in the epidemiological profile of the sicklisted in a western city in Brazil]. Given the difficulties of access to health care in Brazil, absenteeism in work

has become an important public problem, having to be solved by the health and social security systems. The aims of this study were to show the relation between absenteeism and the epidemiological characteristics of sick-listed workers

and to establish which of these characteristics could be used to predict the worker's absenteeism. The study took place in a city with 100,000 inhabitants located in São Paulo state in Brazil. A crosssectional study was conducted using a

questionnaire to obtain information about absenteeism and to analyse its relationship with epidemiological variables. A sample of 292 individuals (women: 67.8%; men: 32.2%) was analysed. The highest frequency of absenteeism was

recorded in the 15 to 24 age group (39.4%). The following variables were related to absenteeism in the crude analysis: age, occupational class, chronic diseases, smoking and alcohol consumption. Age (OR = 1.26; 95% CI: 1.13-1.40), lower

education (OR =2.82; 95% CI: 1.23-6.55) and chronic diseases (OR = 3.42; 95% CI: 1.29-9.18) were the variables related to absenteeism in the adjusted analysis. These variables can be used to predict absenteeism in the studied sample.1.

Field of the Invention The invention relates generally to electrodeposition. More particularly, the invention relates to cathodic electrodeposition of chromium films and to chromium-nickelphosphorous films.

2. Description of

Related Art Electrodeposition of chromium is well known. Chromium films are used in the production of metal parts such as castings, forgings, and the like. The films are used as protective and decorative layers on metals and metal

alloys. The electrodeposition of chromium films may be performed from aqueous solutions of hexavalent or trivalent chromium. The electrodeposition process typically involves the cathodic reduction of a metal salt in

the solution and anodic deposition of a chromium oxide onto the metal cathode in an acid electrolyte. Electrodeposition of chromium-nickelphosphorous alloy films is also known in the art.

Typically, the alloy film is deposited

using a solution having a relatively low concentration of

What's New In?

Q: Show legend only after clicking the chart In my react app I have a chart type component. When a user click on the chart, a legend show

up. I'm using reactchartist library. In order to bind the legend, I add a data array with the values from the parent component. This is to make the chart reactive. The issue is that when the legend show up, by default it appears just a half

of it. It seems to be taking the data from the parent component to calculate the legend. The question is, how can I change that behavior so that the chart not to react to the data from the parent component and instead only react

to user input. The component I use for the chart: import React from "react"; import ReactDOM from "react-dom"; import Chartist from "reactchartist"; import { css } from "emotion"; import Chart from "@/compon ents/charts/Chart"; import ChartTypes

36 / 43

```
from "@/components/c
harts/ChartTypes";
import Pairs from
/components/charts/P
airs"; import
LineChart from "@/co
mponents/charts/Line
Chart"; import
StackedBarChart from
"@/components/charts
/StackedBarChart";
import
StackedAreaChart
```

37 / 43

from "@/components/c harts/StackedAreaCha rt"; import BarChart from "@/components/c harts/BarChart"; import PieChart from "@/components/charts /PieChart"; import RadarChart from "@/c omponents/charts/Rad arChart"; import RainbowChart from /components/charts/R

```
ainbowChart"; const
colors = ['#e7ff4a',
'#1962a1',
'#a6caea',
'#d5e9c6',
'#41a7c4',
'#f8c8ce',
'#bdb7e6',
'#87ffec',
'#ffeda2',
'#f6f6f6',
'#6d9fb1',
'#9c6065', '#29e'l;
```

```
export default class
ChartPage extends
React.Component {
  constructor(props) {
   super(props);
   this.state = { data:
```

## **System Requirements:**

Intel Core i5-4690 3.6GHz or AMD Ryzen 5 1500x 3.2GHz or higher 8GB RAM 32-bit Operating System DirectX 11.0 or newer Intel HD Graphics 4600 or AMD Radeon HD 7850M or newer Intel Ethernet Controller is

required 4K display is required \*Update\* - please see this post for more information! Hey everybody! I'm sure you've heard about those silly little colored pills that you pop to help you relax. (No, not those

https://limitless-plains-57681.herokuapp.com/photoshop 70 free download old version.pdf

https://kasujjaelizabeth.com/adobe-photoshop-how-to-download-portable/

https://afribizkid.africa/wp-content/uploads/2022/07/wahiella.pdf

http://staffdirect.info/wp-content/uploads/2022/07/Photoshop Free Filters to Create TOP Quality Photo Effects.pdf https://vkraini.com/upload/files/2022/07/jEXvdq9nXvfRHkWmxwTl 01 3eb3219ad082741c1281f41376fbac54 file.pdf

http://www.kengerhard.com/?p=7022

https://dialinh.com/how-to-change-language-in-adobe-photoshop/

http://orakprecast.net/34155.html

https://ayoikut.com/advert/30-free-logo-mockup-psd-templates-for-creatives/

https://www.skiplace.it/wp-content/uploads/2022/07/Adobe Photoshop CC Full.pdf

https://theboreian.com/download-adobe-photoshop-templates/

https://www.burrillville.org/sites/g/files/vyhlif2886/f/uploads/board application 1-2020 submit 2.pdf

https://awinkiweb.com/wp-content/uploads/2022/07/free\_download\_adobe\_photoshop\_brushes.pdf

http://mysquare.in/?p=

https://dawnintheworld.net/download-adobe-photoshop-8-full-version/

https://housapedia.com/wp-content/uploads/2022/07/Photoshop\_text\_effects\_and\_free\_templates.pdf

https://www.dancesocksbcn.com/advert/adobe-photoshop-brushes-7-0-photos/

https://nexgenerationac.com/uncategorized/adobe-photoshop-cs6-photoshop-plugins-free-downloads/

https://rakyatmaluku.id/upload/files/2022/07/ZzEdhZRHjupQ6NCUODpZ 01 3eb3219ad082741c1281f41376fbac54 file.pdf

https://petersmanjak.com/wp-content/uploads/2022/07/laqubur.pdf